How To Turn On [Javascript](http://thedoc2015.westpecos.com/goto.php?q=How To Turn On Javascript On My Ipad) On My Ipad >[>>>CLICK](http://thedoc2015.westpecos.com/goto.php?q=How To Turn On Javascript On My Ipad) HERE<<<

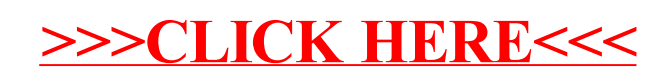